## Unix/Linux 命令参考 .com

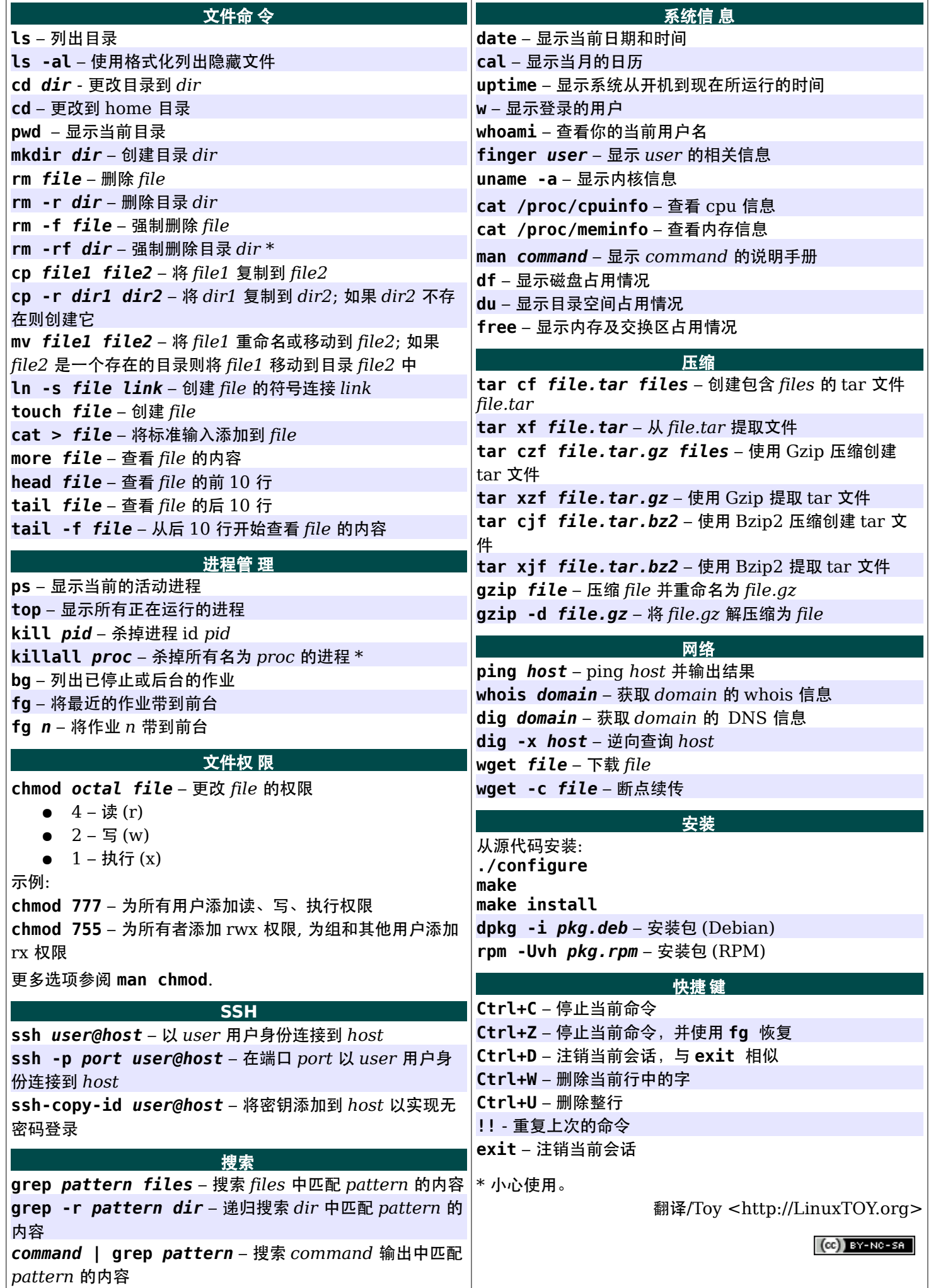